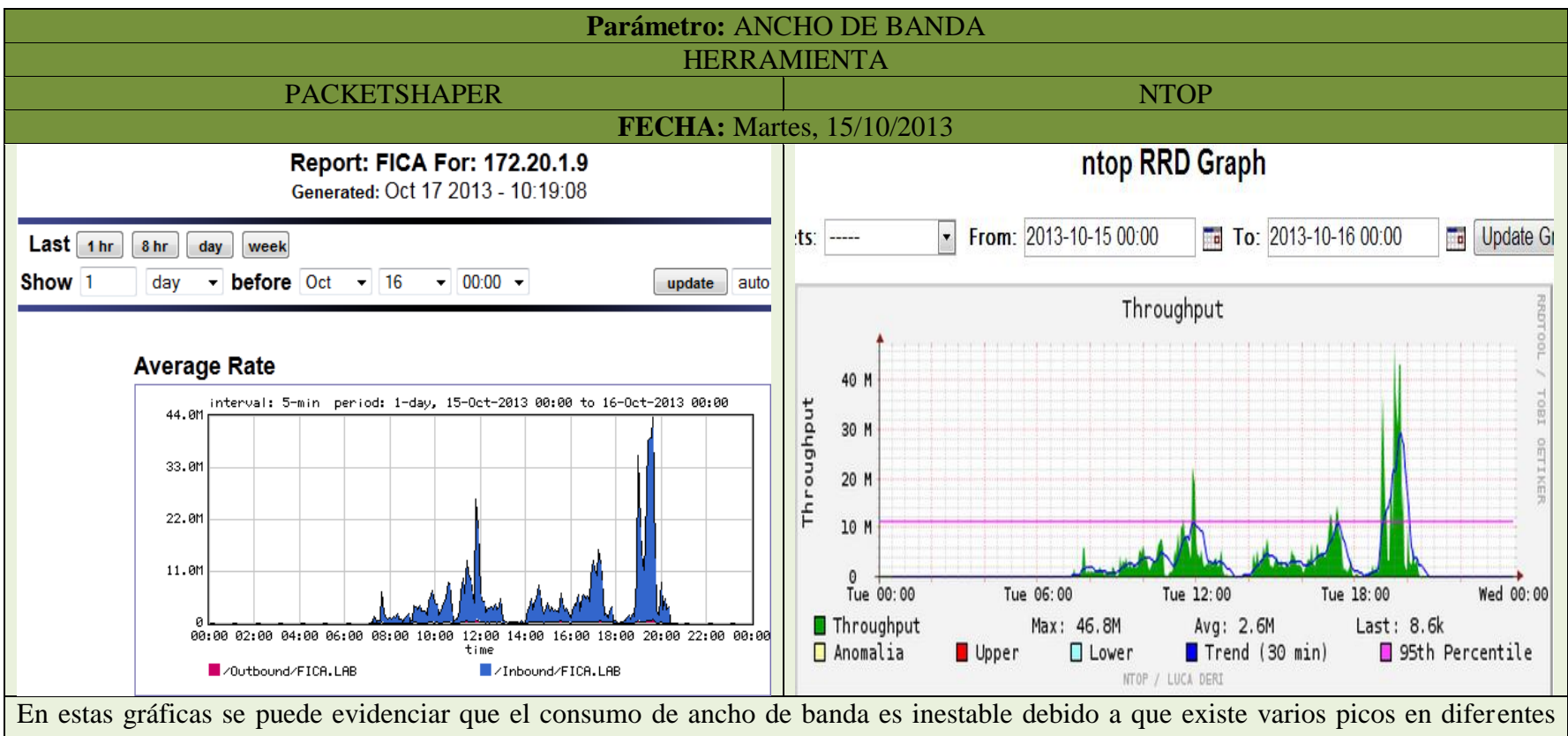

horarios, con lo que se evidencia que existe mayor actividad en diferentes lapsos de tiempo razón por la cual se tendrá que priorizar los diferentes tráficos que circulan en la red. Se presenta un pico de 46,8 Mbps y debido a que el monitoreo de la red se efectuó continuamente se observan repentinos altos y bajos en las gráficas creadas, y generando un ancho de banda promedio, que se establece en el valor de 2.6 Mbps.

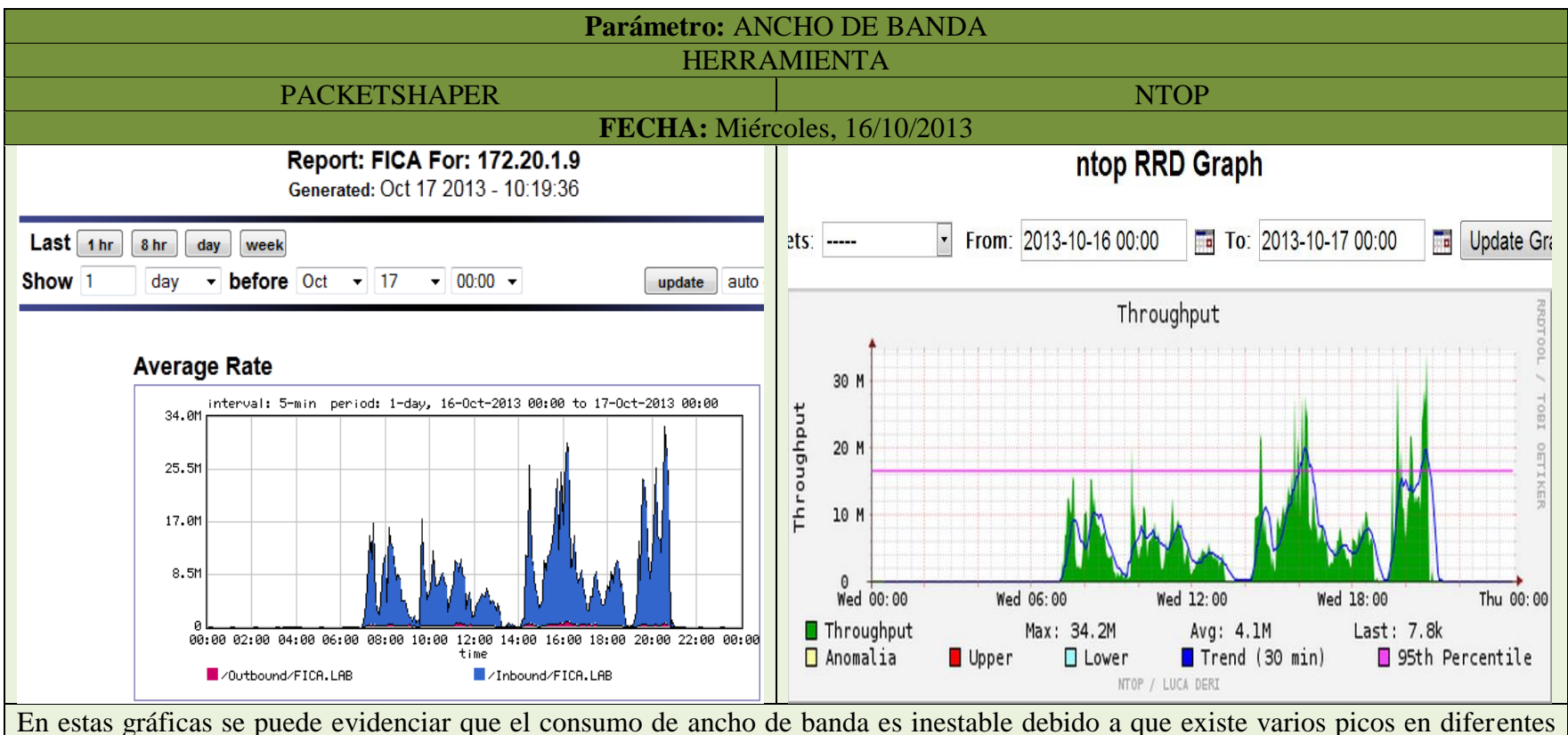

horarios, con lo que se evidencia que existe mayor actividad en diferentes lapsos de tiempo razón por la cual se tendrá que priorizar los diferentes tráficos que circulan en la red. Se presenta un pico de 34,2 Mbps y debido a que el monitoreo de la red se efectuó continuamente se observan repentinos altos y bajos en las gráficas creadas, y generando un ancho de banda promedio, que se establece en el valor de 4.1 Mbps.

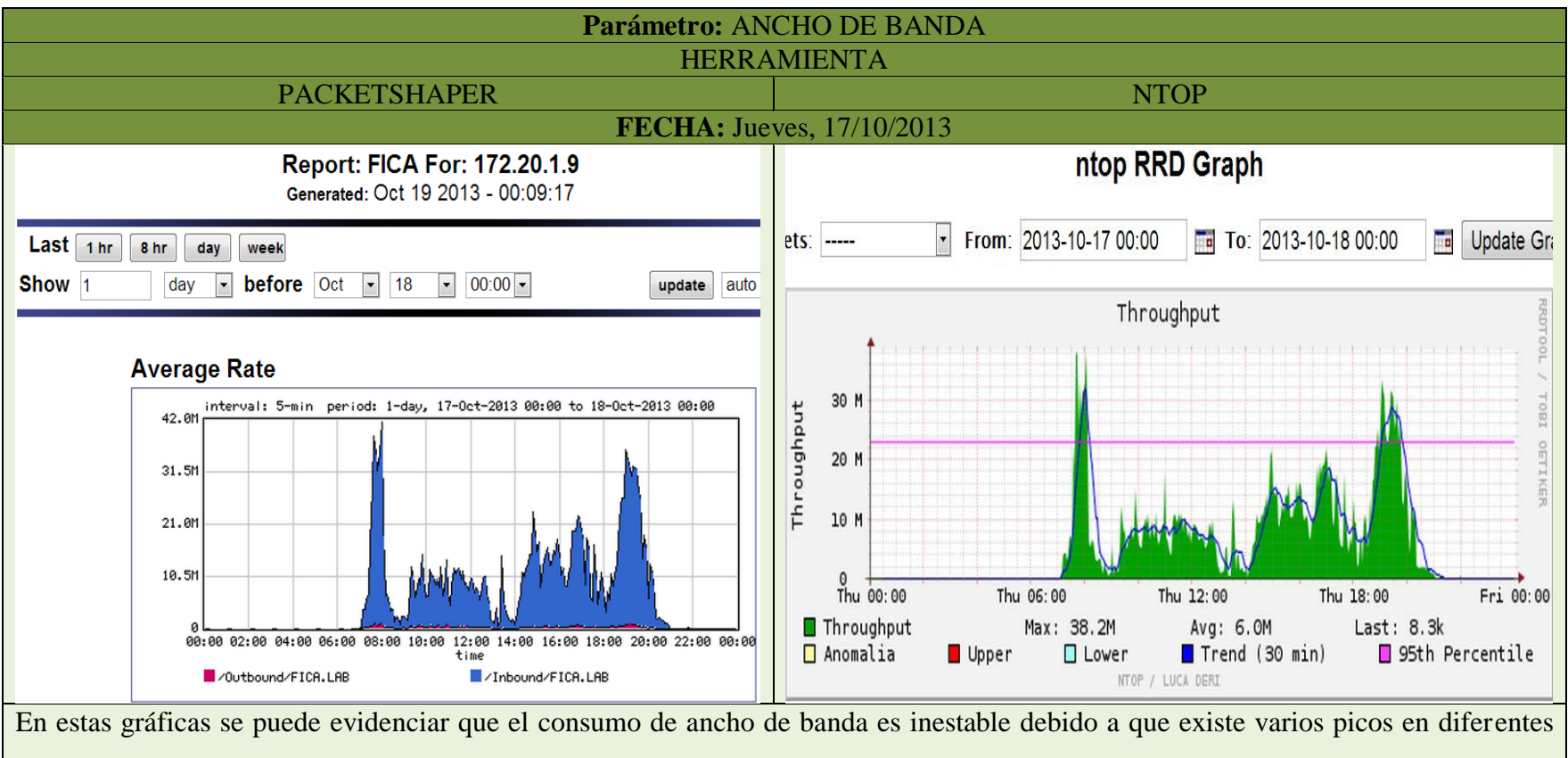

horarios, con lo que se evidencia que existe mayor actividad en diferentes lapsos de tiempo razón por la cual se tendrá que priorizar los diferentes tráficos que circulan en la red. Se presenta un pico de 38,2 Mbps y debido a que el monitoreo de la red se efectuó continuamente se observan repentinos altos y bajos en las gráficas creadas, y generando un ancho de banda promedio, que se establece en el valor de 6.0 Mbps.

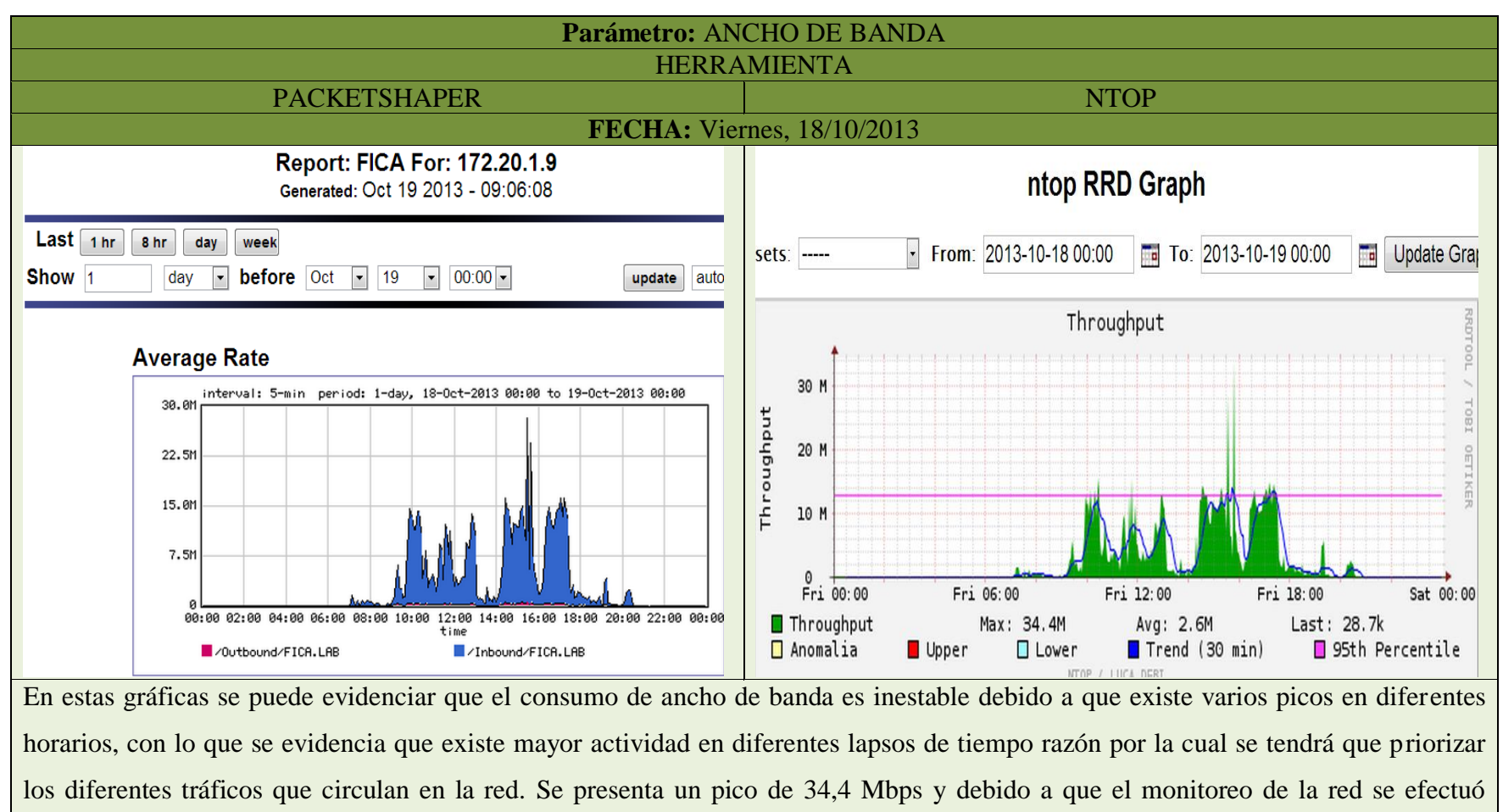

continuamente se observan repentinos altos y bajos en las gráficas creadas, y generando un ancho de banda promedio, que se establece en el valor de 2.6 Mbps.

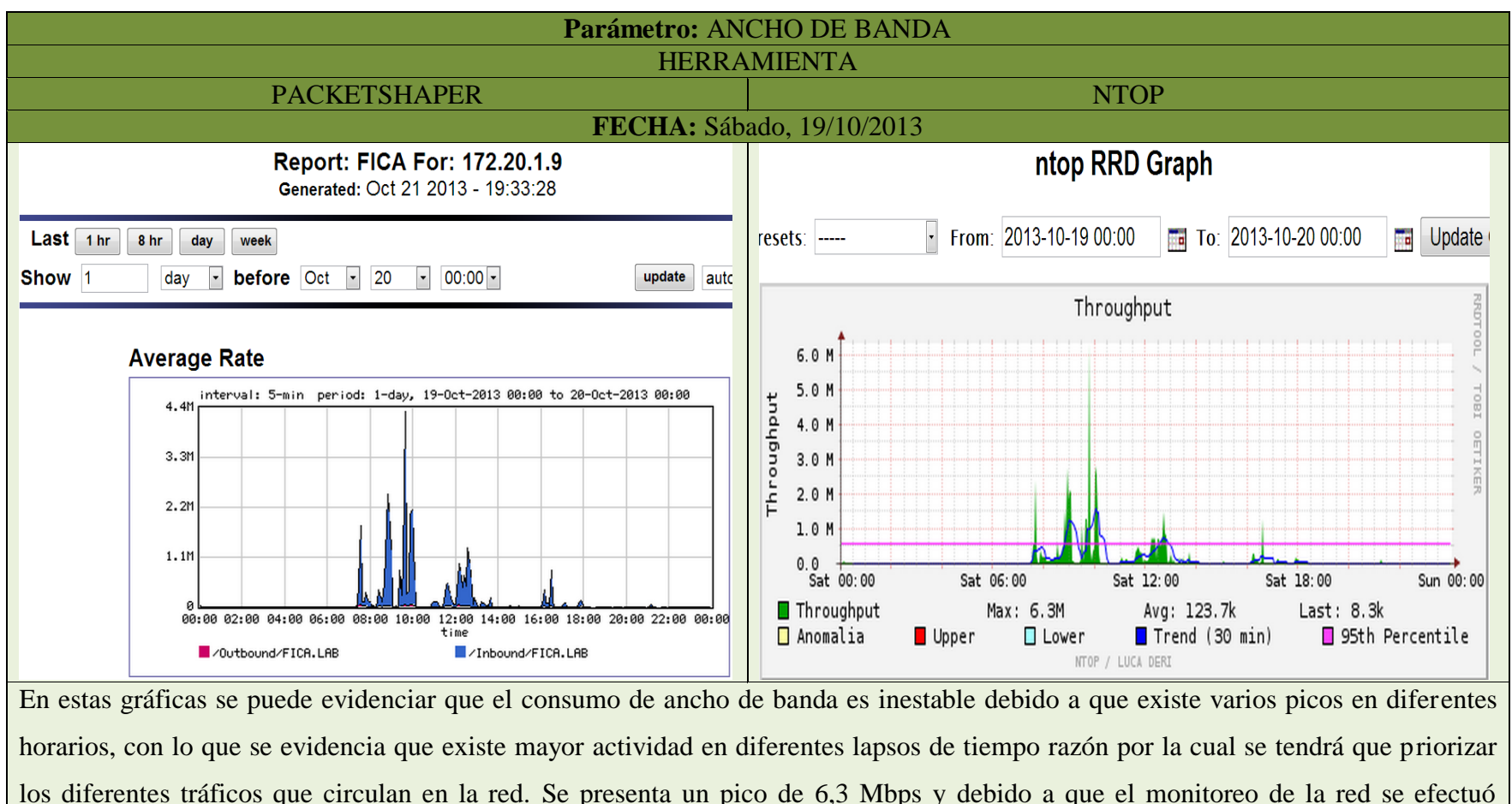

continuamente se observan repentinos altos y bajos en las gráficas creadas, y generando un ancho de banda promedio, que se establece en el valor de 123,7 Kbps.

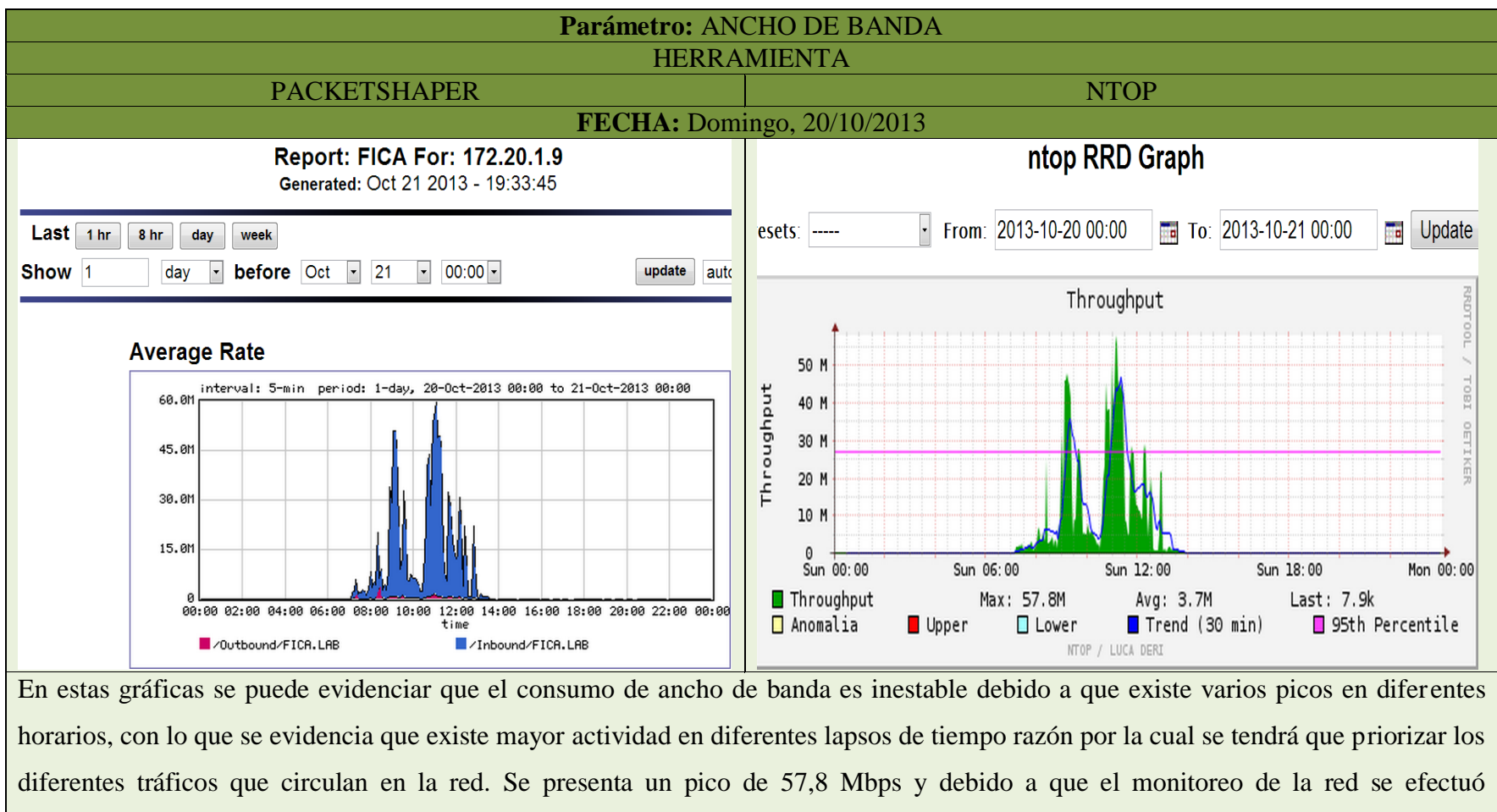

continuamente se observan repentinos altos y bajos en las gráficas creadas, y generando un ancho de banda promedio, que se establece en el valor de 3,7 Mbps.

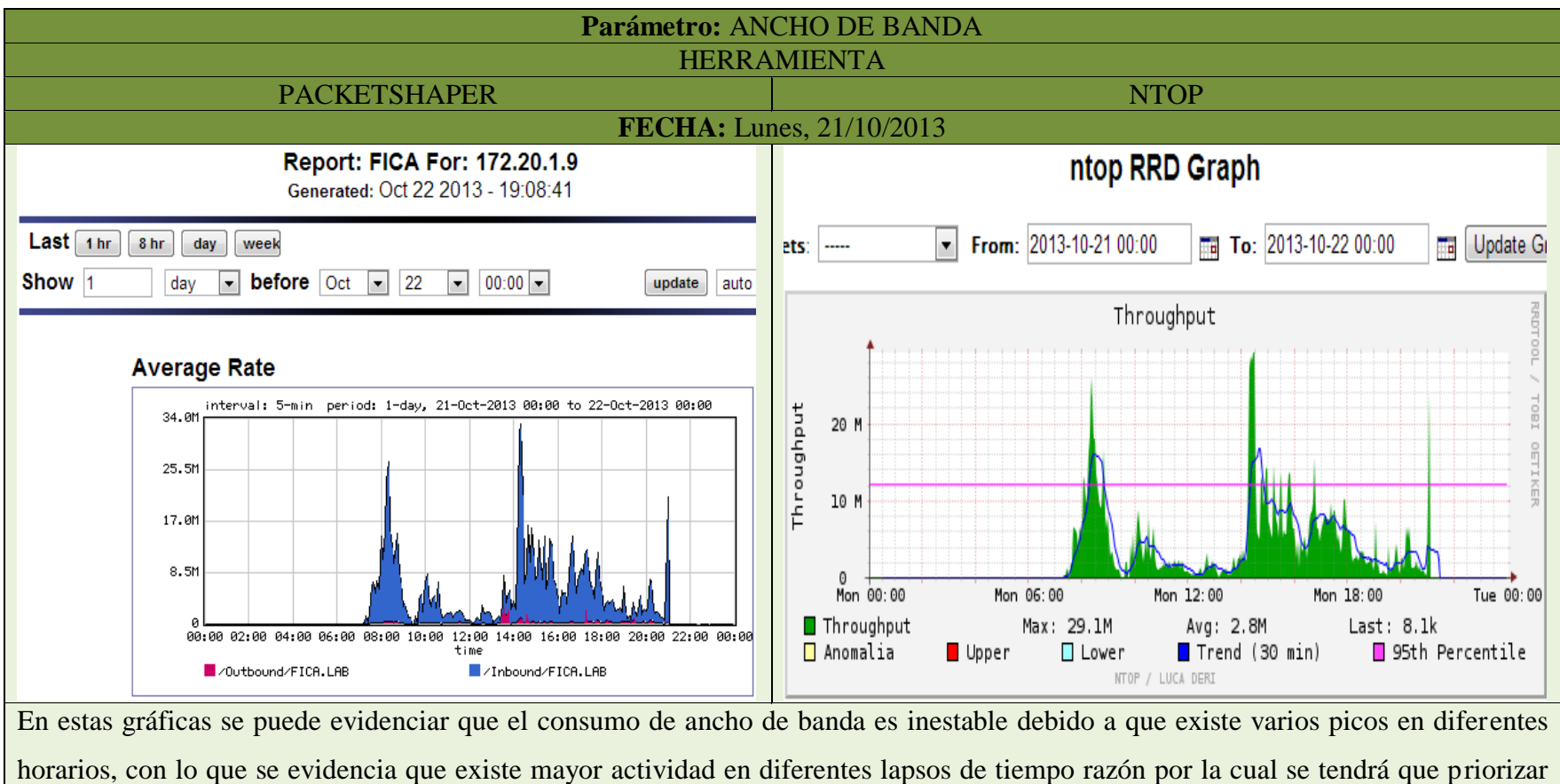

los diferentes tráficos que circulan en la red. Se presenta un pico de 29,1 Mbps y debido a que el monitoreo de la red se efectuó continuamente se observan repentinos altos y bajos en las gráficas creadas, y generando un ancho de banda promedio, que se establece en el valor de 2,8 Mbps.

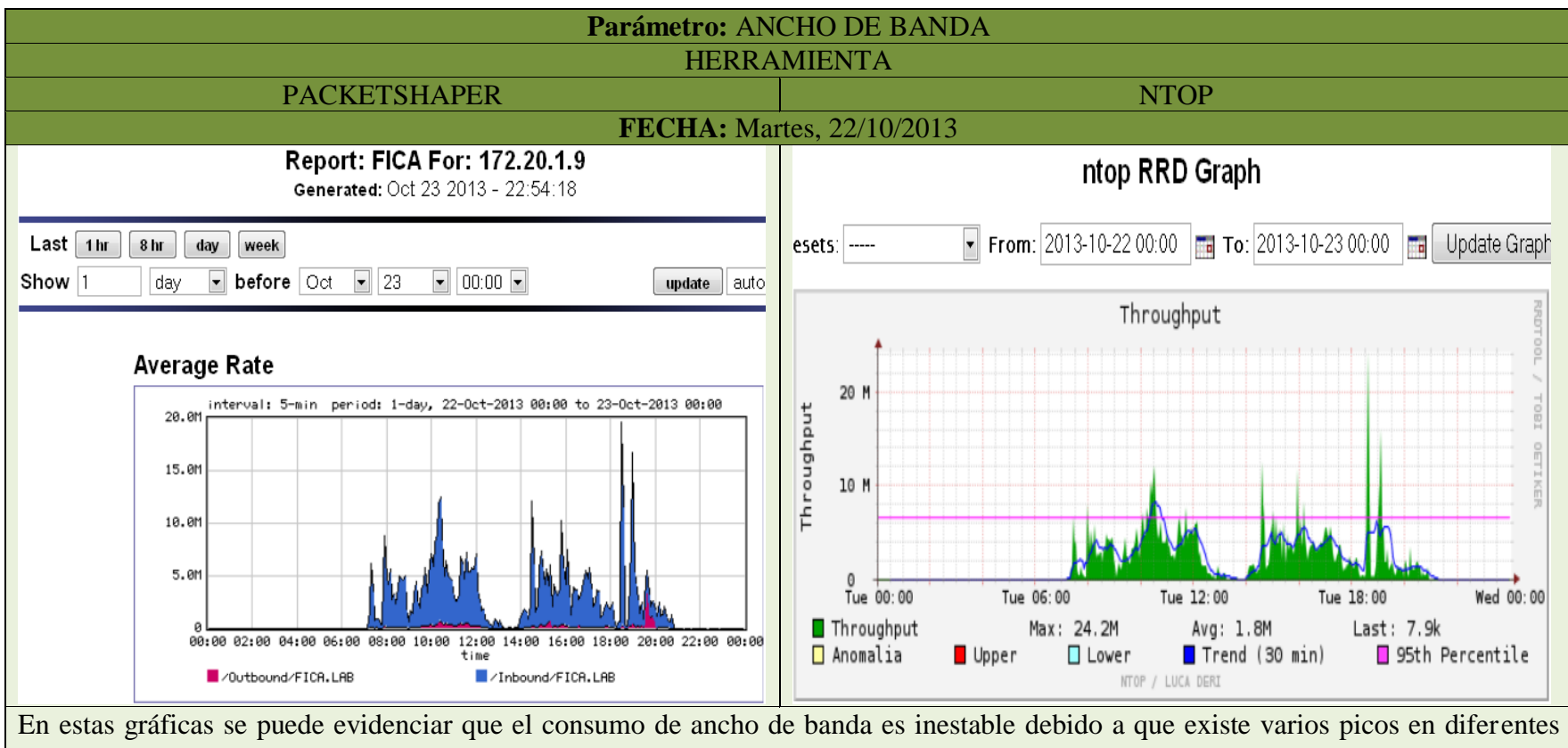

horarios, con lo que se evidencia que existe mayor actividad en diferentes lapsos de tiempo razón por la cual se tendrá que priorizar los diferentes tráficos que circulan en la red. Se presenta un pico de 24,2 Mbps y debido a que el monitoreo de la red se efectuó continuamente se observan repentinos altos y bajos en las gráficas creadas, y generando un ancho de banda promedio, que se establece en el valor de 1,8 Mbps.

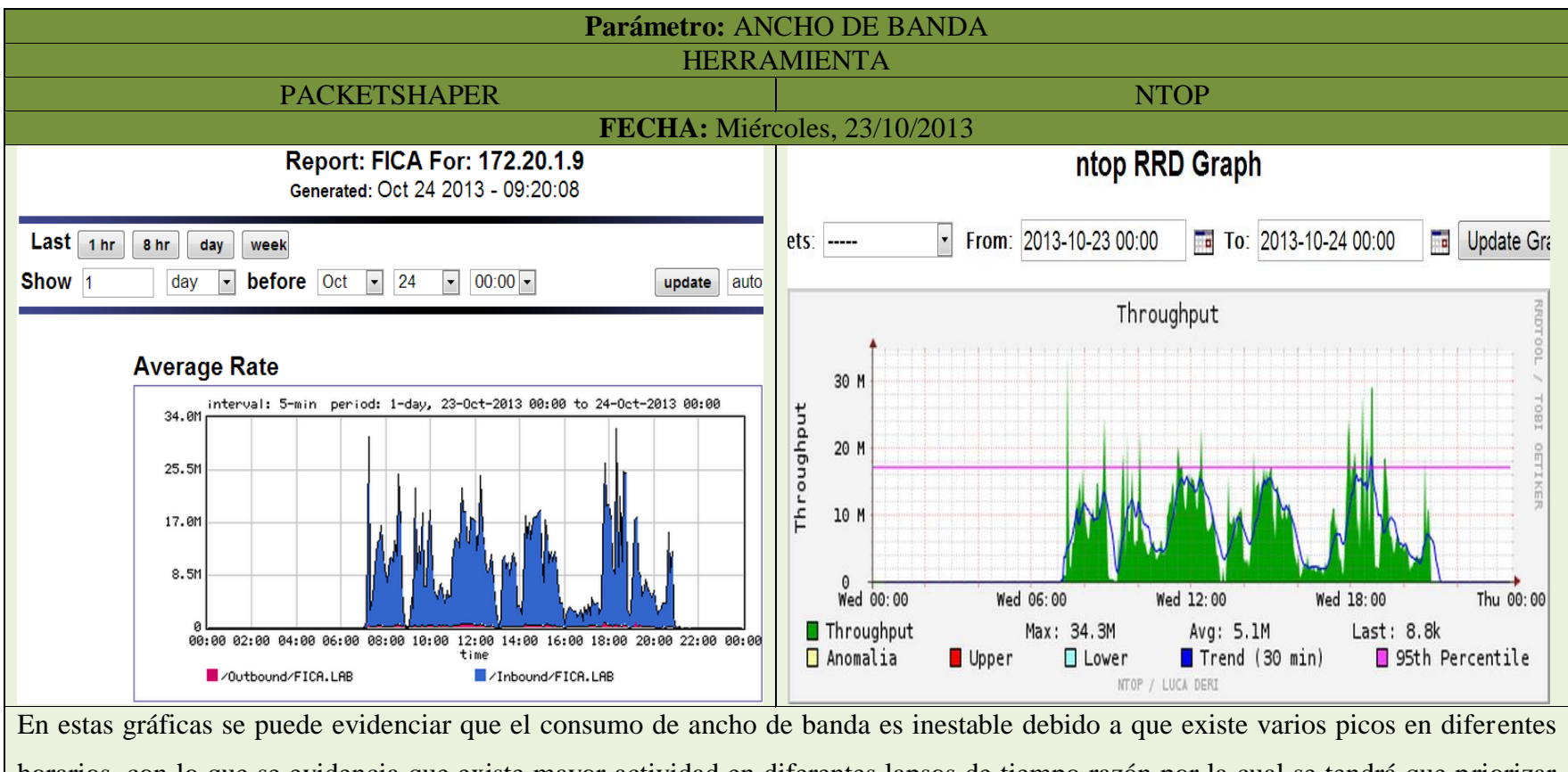

horarios, con lo que se evidencia que existe mayor actividad en diferentes lapsos de tiempo razón por la cual se tendrá que priorizar los diferentes tráficos que circulan en la red. Se presenta un pico de 34,3 Mbps y debido a que el monitoreo de la red se efectuó continuamente se observan repentinos altos y bajos en las gráficas creadas, y generando un ancho de banda promedio, que se establece en el valor de 5,1 Mbps.

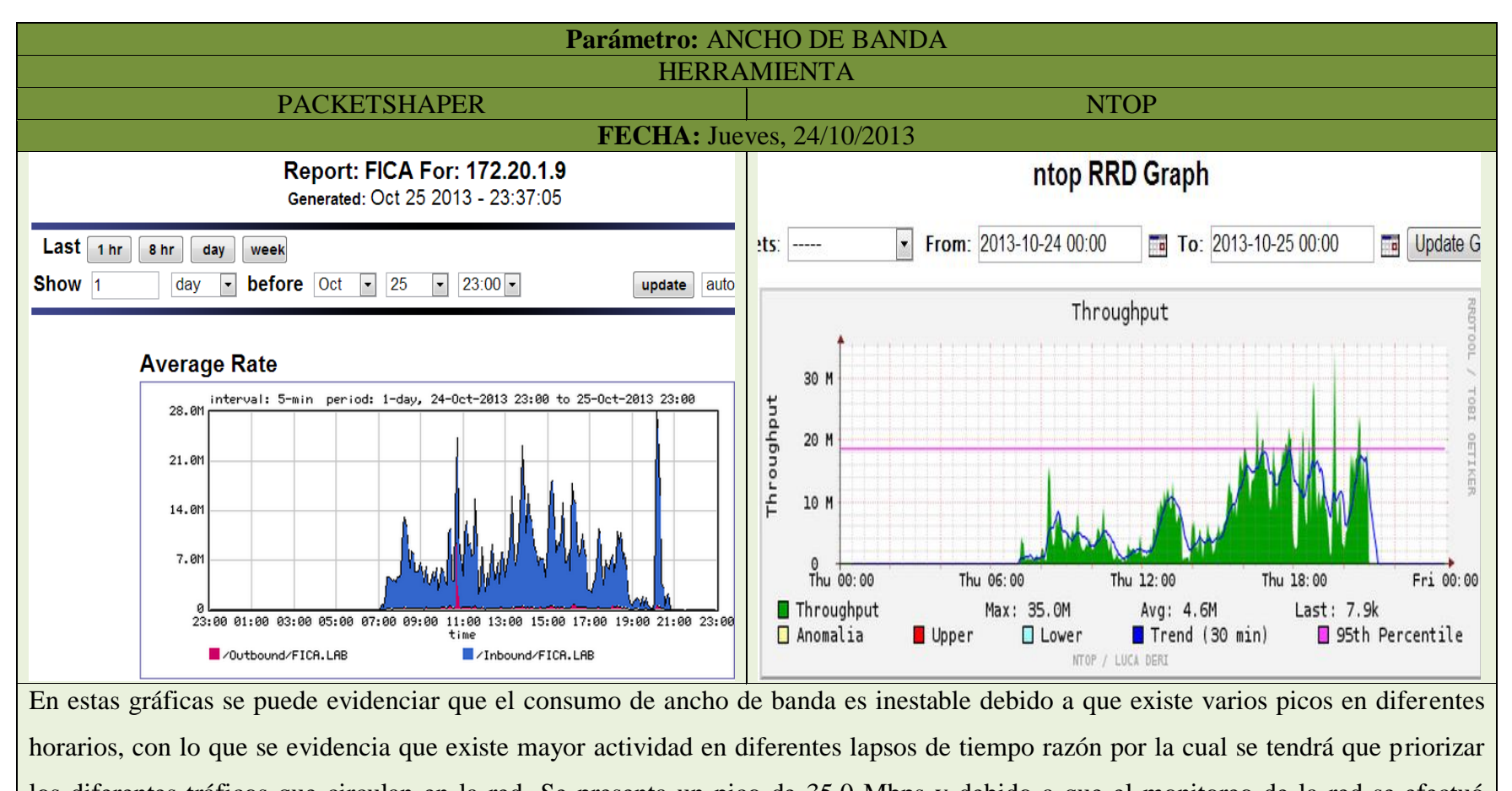

los diferentes tráficos que circulan en la red. Se presenta un pico de 35,0 Mbps y debido a que el monitoreo de la red se efectuó continuamente se observan repentinos altos y bajos en las gráficas creadas, y generando un ancho de banda promedio, que se establece en el valor de 4,6 Mbps.

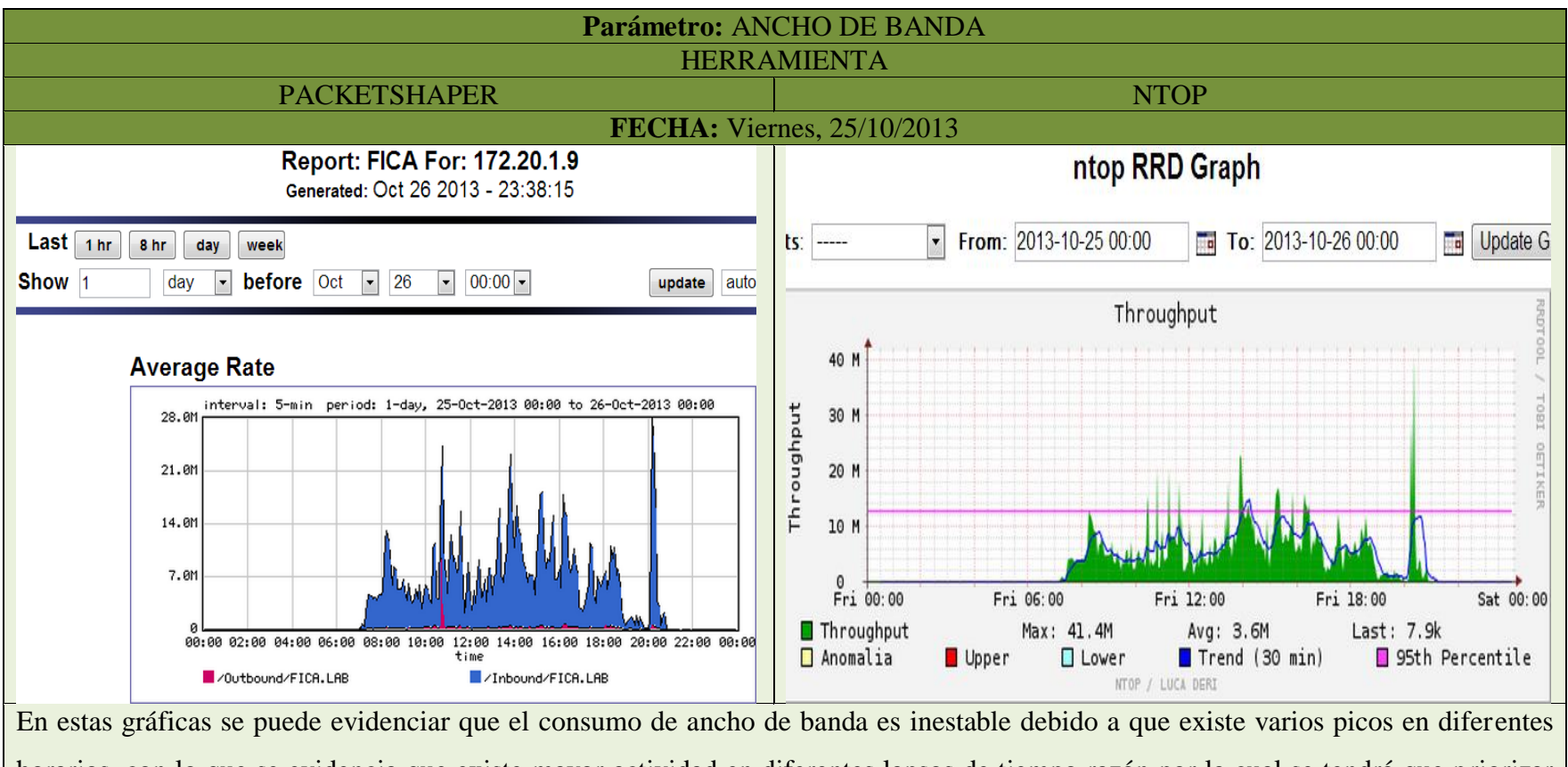

horarios, con lo que se evidencia que existe mayor actividad en diferentes lapsos de tiempo razón por la cual se tendrá que priorizar los diferentes tráficos que circulan en la red. Se presenta un pico de 41,4 Mbps y debido a que el monitoreo de la red se efectuó continuamente se observan repentinos altos y bajos en las gráficas creadas, y generando un ancho de banda promedio, que se establece en el valor de 3,6 Mbps.

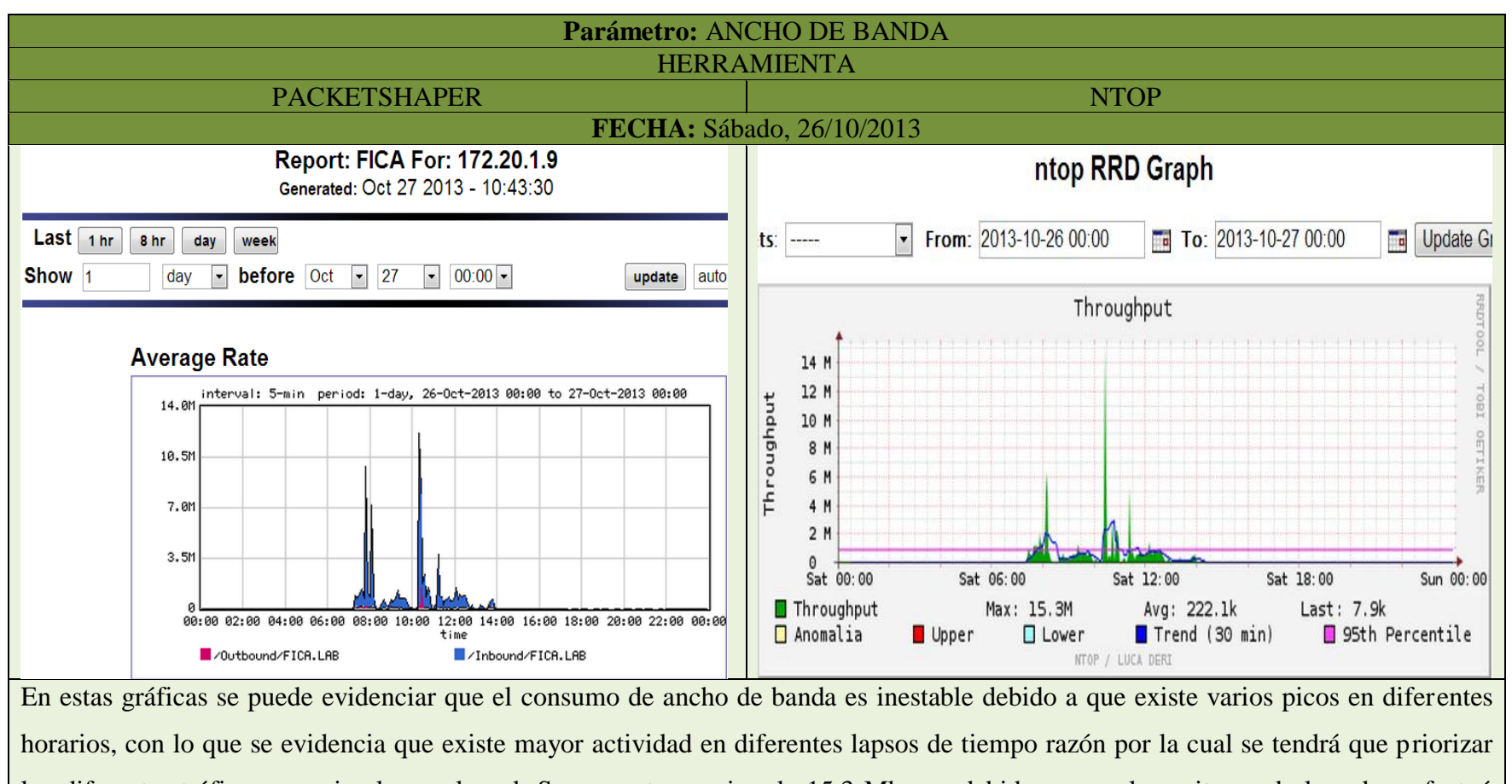

los diferentes tráficos que circulan en la red. Se presenta un pico de 15,3 Mbps y debido a que el monitoreo de la red se efectuó continuamente se observan repentinos altos y bajos en las gráficas creadas, y generando un ancho de banda promedio, que se establece en el valor de 222,1 Kbps.

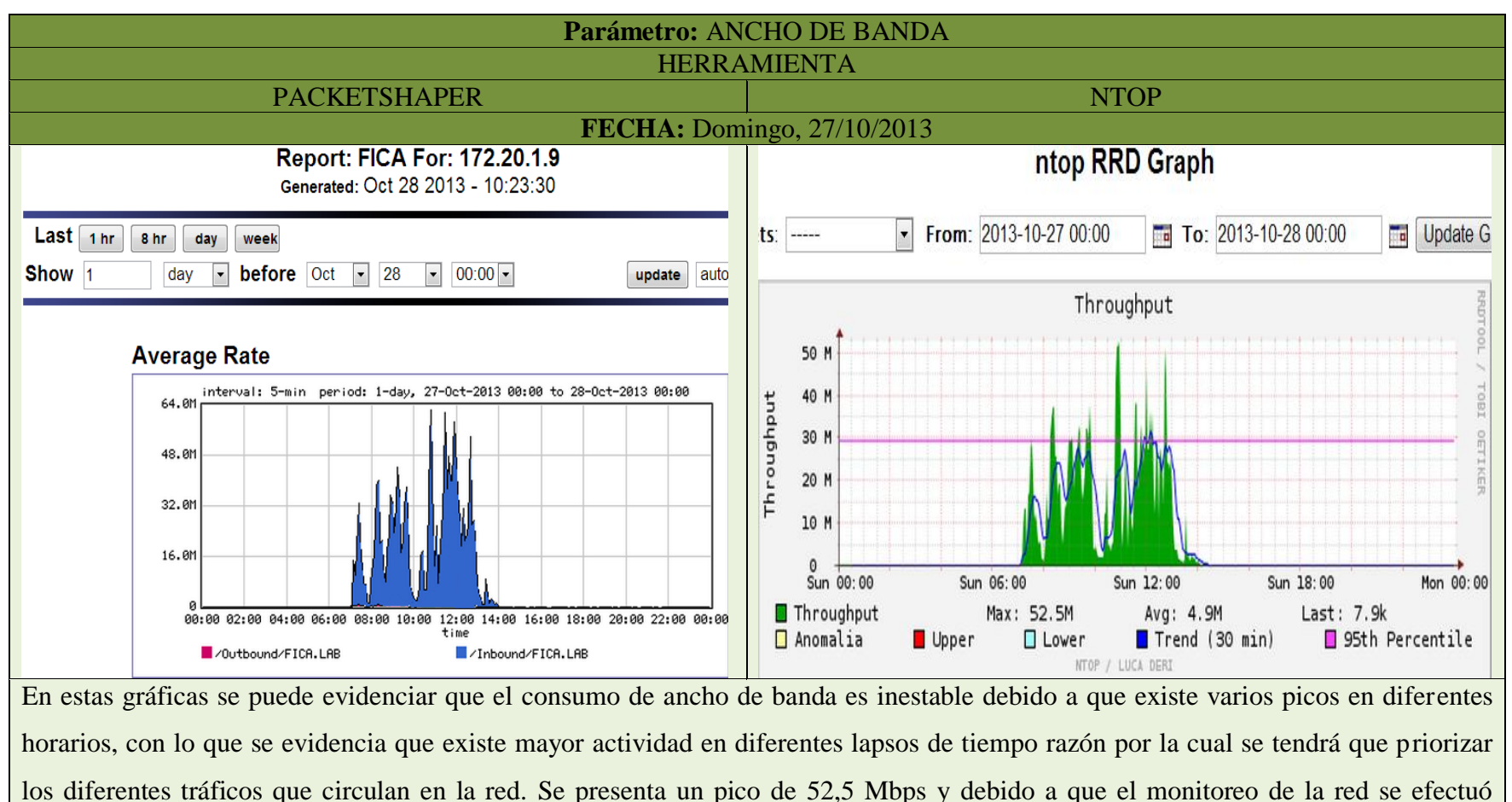

continuamente se observan repentinos altos y bajos en las gráficas creadas, y generando un ancho de banda promedio, que se establece en el valor de 4,9 Mbps.

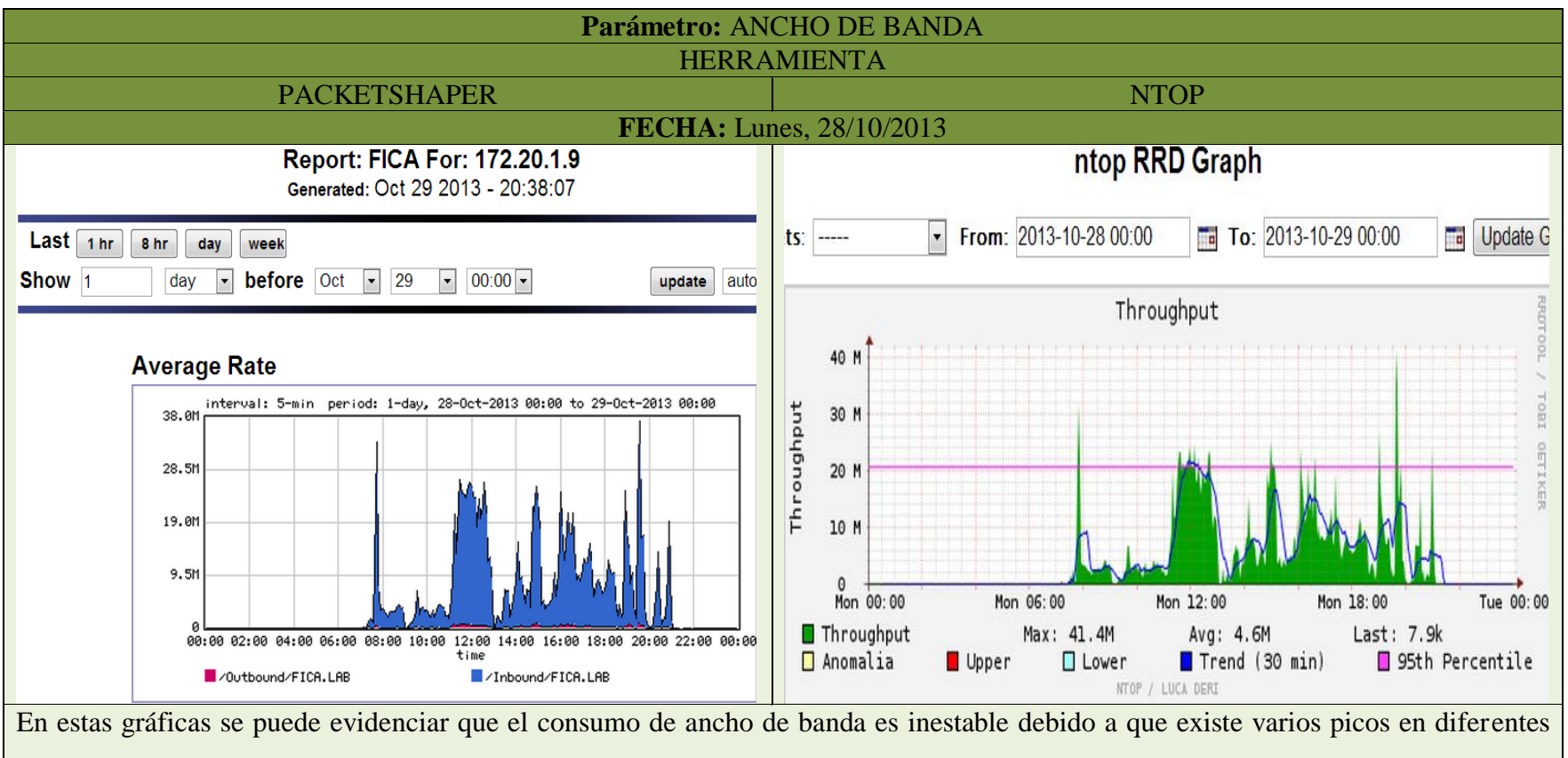

horarios, con lo que se evidencia que existe mayor actividad en diferentes lapsos de tiempo razón por la cual se tendrá que priorizar los diferentes tráficos que circulan en la red. Se presenta un pico de 41,4 Mbps y debido a que el monitoreo de la red se efectuó continuamente se observan repentinos altos y bajos en las gráficas creadas, y generando un ancho de banda promedio, que se establece en el valor de 4,6 Mbps.

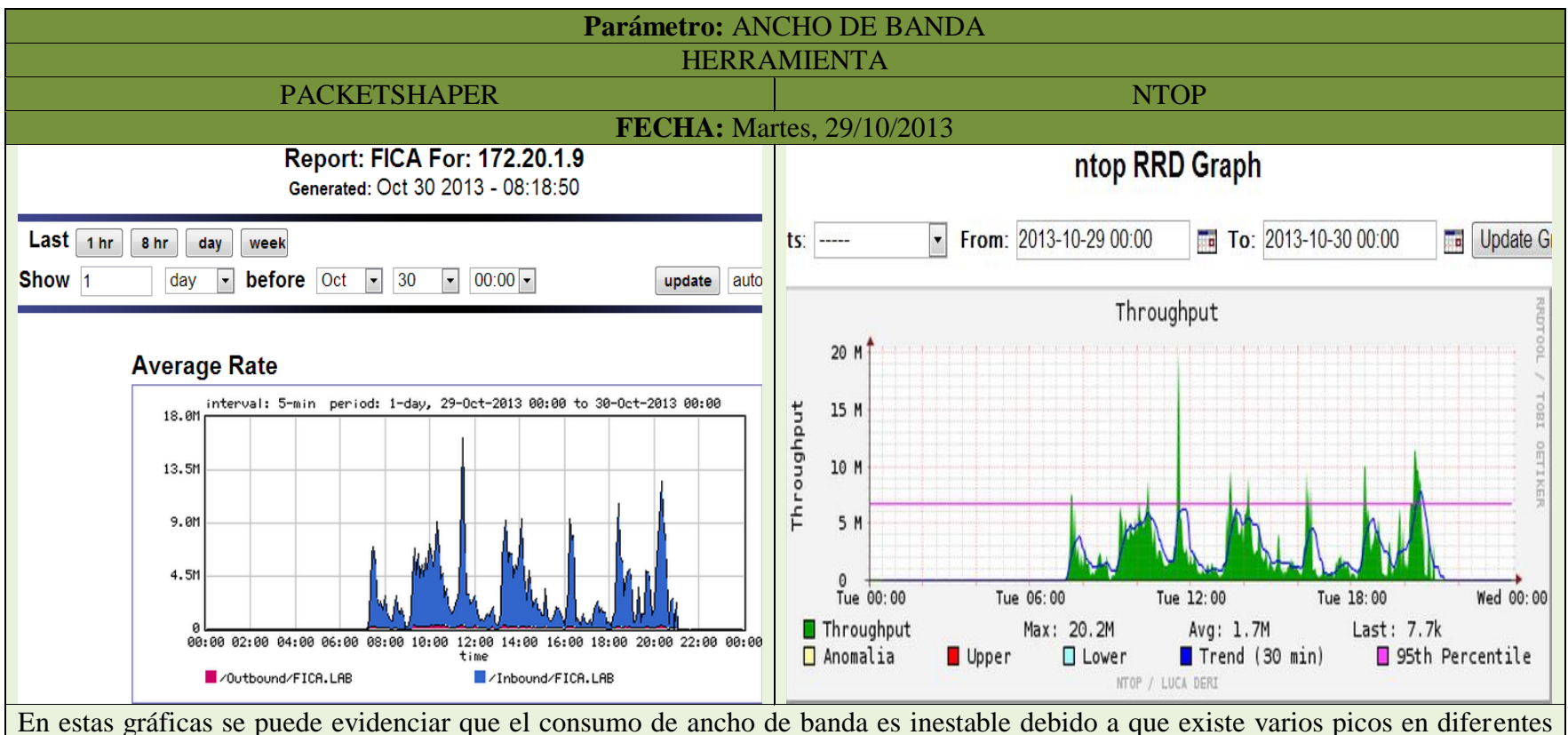

horarios, con lo que se evidencia que existe mayor actividad en diferentes lapsos de tiempo razón por la cual se tendrá que priorizar los diferentes tráficos que circulan en la red. Se presenta un pico de 20,2 Mbps y debido a que el monitoreo de la red se efectuó continuamente se observan repentinos altos y bajos en las gráficas creadas, y generando un ancho de banda promedio, que se establece en el valor de 1,7 Mbps.

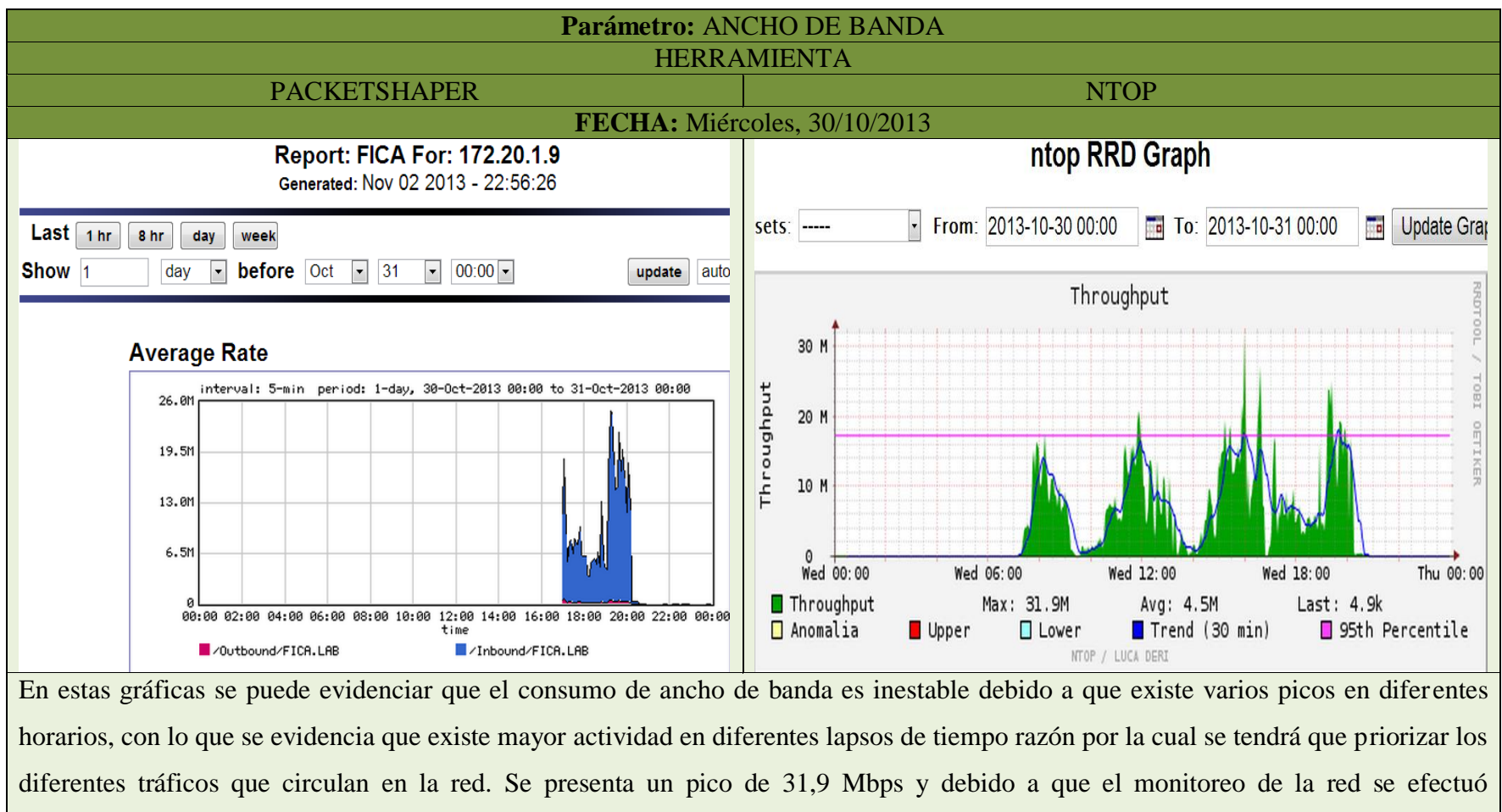

continuamente se observan repentinos altos y bajos en las gráficas creadas, y generando un ancho de banda promedio, que se establece en el valor de 4,5 Mbps.

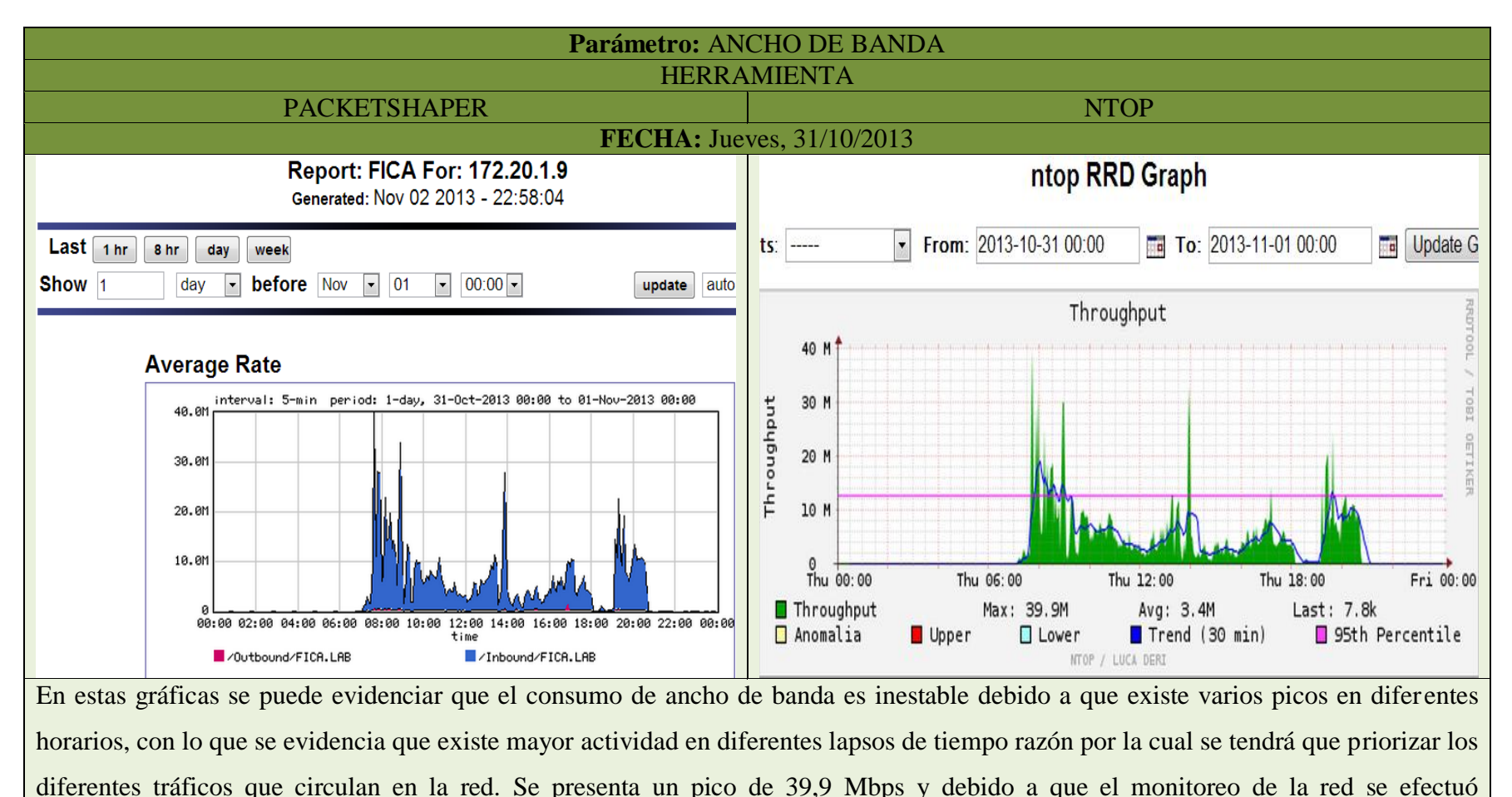

continuamente se observan repentinos altos y bajos en las gráficas creadas, y generando un ancho de banda promedio, que se establece en el valor de 3,4 Mbps.

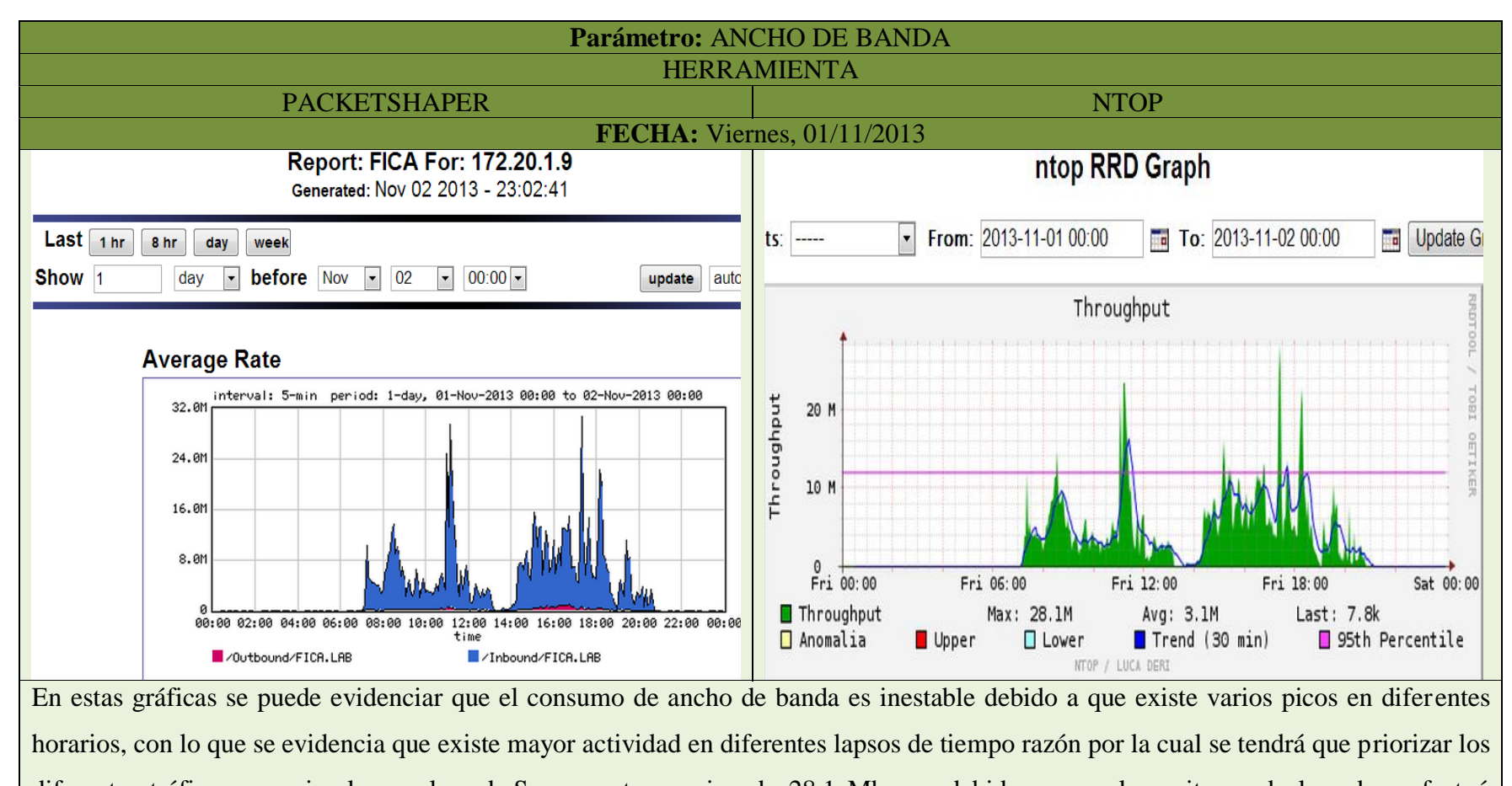

diferentes tráficos que circulan en la red. Se presenta un pico de 28,1 Mbps y debido a que el monitoreo de la red se efectuó continuamente se observan repentinos altos y bajos en las gráficas creadas, y generando un ancho de banda promedio, que se establece en el valor de 3,1 Mbps.

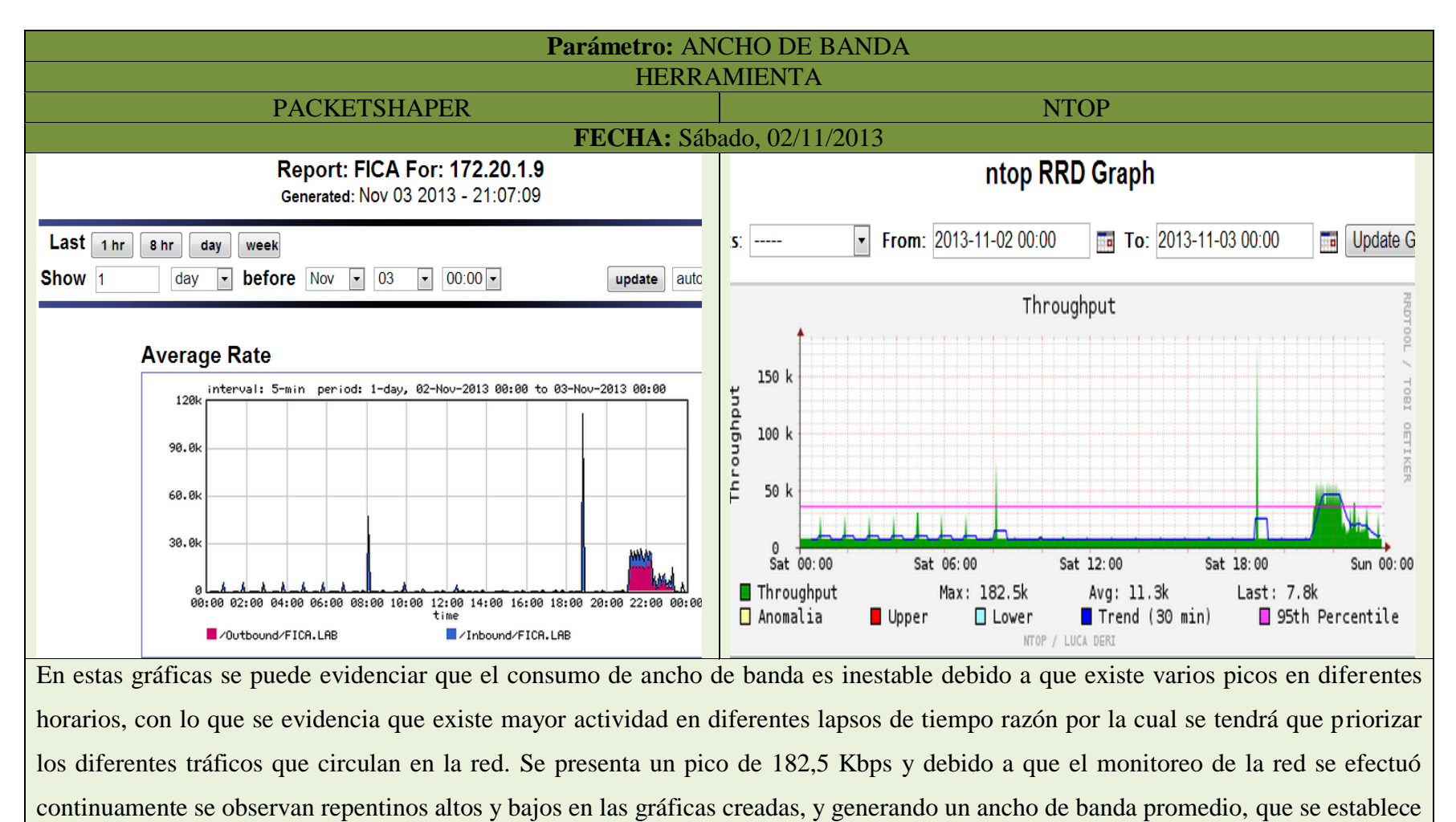

en el valor de 11,3 Kbps.

![](_page_19_Figure_0.jpeg)

los diferentes tráficos que circulan en la red. Se presenta un pico de 2,0 Mbps y debido a que el monitoreo de la red se efectuó continuamente se observan repentinos altos y bajos en las gráficas creadas, y generando un ancho de banda promedio, que se establece en el valor de 40,9 Kbps.

![](_page_20_Figure_0.jpeg)

![](_page_21_Figure_0.jpeg)

horarios, con lo que se evidencia que existe mayor actividad en diferentes lapsos de tiempo razón por la cual se tendrá que priorizar los diferentes tráficos que circulan en la red. Se presenta un pico de 35,0 Mbps y debido a que el monitoreo de la red se efectuó continuamente se observan repentinos altos y bajos en las gráficas creadas, y generando un ancho de banda promedio, que se establece en el valor de 3,9 Mbps.

![](_page_22_Figure_0.jpeg)

![](_page_23_Figure_0.jpeg)

continuamente se observan repentinos altos y bajos en las gráficas creadas, y generando un ancho de banda promedio, que se establece en el valor de 3,6 Mbps.

![](_page_24_Figure_0.jpeg)

continuamente se observan repentinos altos y bajos en las gráficas creadas, y generando un ancho de banda promedio, que se establece en el valor de 2,7 Mbps.

![](_page_25_Figure_0.jpeg)

continuamente se observan repentinos altos y bajos en las gráficas creadas, y generando un ancho de banda promedio, que se establece en el valor de 575,1 Kbps.

![](_page_26_Figure_0.jpeg)

![](_page_27_Figure_0.jpeg)

continuamente se observan repentinos altos y bajos en las gráficas creadas, y generando un ancho de banda promedio, que se establece en el valor de 3,9 Mbps.